## **Happy Wheels Level Editor Tutorial**>>>CLICK HERE<<<

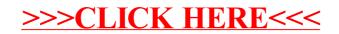